The book was found

**Photography For Beginners & Photoshop Lightroom Box Set: Master Photography & Photoshop Lightroom Tips In 24 Hours Or Less! (Photography Tips - Wedding ... - Adobe Photoshop - Digital Photography)**

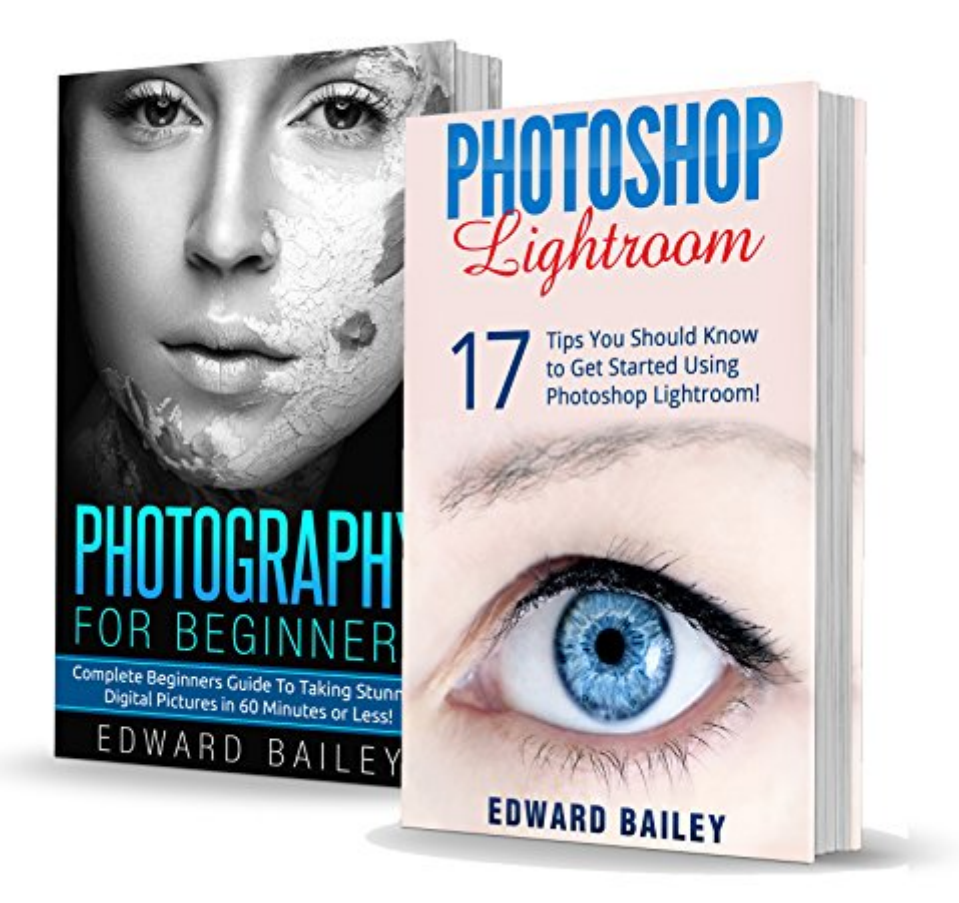

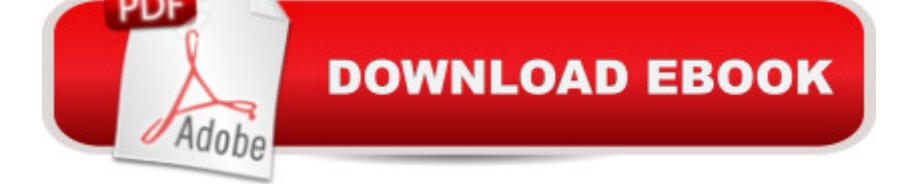

## **Synopsis**

Are You Ready To Take Your Photography and Photoshop Lightroom Skills To Another Level?This is The Box Set: 17 Tips You Should Know to Get Started Using Photoshop Lightroom & The Complete Beginners Guide to Creating Amazing Digital Pictures in 60 Minutes or LInside You Will Learn About:how to capture magnanimous scenes and location easily and without much outside help Capturing PerspectivesArtificial EffecttsTricking With Camera FlashThe Lens and the LightsAccessory AlternativesDid you ever want all your photos to be stored, edited, and shared from one place? Do you want to access and edit your photos from your phone or tablet as well?After reading this book You Will also Learn About:How to rotate multiple photos at onceHow to create HDR effects in LightroomHow to create a fairytale-like sunsetHow to create a dramatic portraitHow to save photos as JPEGâ ™sThe biggest advantage of this book is its ability to motivate you to explore your own imagination and express your creativity through a series of methods, which teach you that all you need to create the perfect photo is to experiment with values and see what you like the best.Download your copy today! The difference between Photoshop and Photoshop LightroomWhat features you can use for a better post-processing experienceHow to organize photos in LightroomHow to share your photos from Lightroom directly to your Facebook account, Flickr, or send them to someone  $T^M$ s email addressThe inevitable part of photo-editing (cropping)How to use presets to develop style and edit multiple photos with one clickHow to easily get a picture-perfect skin in Lightroom Are YOU Ready To Become A Better Photographer?? Simple Scroll to the top of the page and select the Buy Button.Tags: photography for beginners, photography for beginners the ultimate, photography for beginners canon, photography books, photography for beginners free, digital photography for beginners, dslr photography for beginners, photography, photography for beginners, photoshop, portrait photography, digital photography, photoshop ccphoto editing, photography, Digital Photography for beginners, DSLR Photography For beginners, Photography for beginners, Photoshop, Photography, adobe Photoshop, landscape photography, portrait photography, Photography business, photography business secrets, photography business marketing, wedding photography, how to make money online, photography books, how to start a photography business photography books photography for beginners erotic photography photography business photography magazine digital photography photography for dummies photography art photography art books photography advanced photo, Photoshop cc, Photoshop elements 13, Photoshop for beginners, adobe Photoshop for beginners, photoshop, photoshop cc, photoshop elements 13, photoshop cs6, photoshop elements, photoshop cs5, photoshop cc 2015, Photography editing, photoshop elements, Portrait photography, Portraits,

portrait photography books, portrait photography for beginners, wedding photography, photography, Photoshop elements 13photo editing, photography, Digital Photography for beginners, Photoshop lightroom, Photoshop, Lightroom, Adobe Photoshop, Photoshop For Beginners, Graphic Design, Photoshop Elements, Photoshop Tutorials, Photo Editing Software, Photography, Digital Photography, Creativity, Photoshop, Photography Darkroom & Processing, Digital Editing

## **Book Information**

File Size: 2295 KB Print Length: 87 pages Simultaneous Device Usage: Unlimited Publication Date: May 8, 2016 Sold by:Â Digital Services LLC Language: English ASIN: B01FCSKMW0 Text-to-Speech: Enabled X-Ray: Not Enabled Word Wise: Not Enabled Lending: Not Enabled Enhanced Typesetting: Enabled Best Sellers Rank: #461,719 Paid in Kindle Store (See Top 100 Paid in Kindle Store) #44 in $\hat{A}$  Books > Arts & Photography > Photography & Video > Lifestyle & Events > Weddings #171 in $\hat{A}$  Kindle Store > Kindle eBooks > Arts & Photography > Photography > History #265 in $\hat{A}$  Kindle Store > Kindle eBooks > Computers & Technology > Web Graphics

## **Customer Reviews**

This book basically gives general information about Lightroom including the difference between Lightroom and Photoshop. In addition to this book, you cann also find out what the best features of the software are, and how you can edit multiple photos even from your smartphone with just one tap on the screen. Moreover, readers will learn how to organize their photos such as converting the photos into JPEG, share them online, and a bunch of other tips and tricks to make the images look like they have been captured by a professional photographer. Explore the Lightroom and be amazed by the beautiful things it could do to your photos.

I remember my college days when photography was introduced to me by my classmate and

teaches me how to capture beautiful shots and when I tried it, they like my piece. As I saw this book recommended, my interest get back again but this time, in a bigger challenge. Need to edit it the beautiful I could do. Lightroom has slight the same with photoshop. But as I have explored it more, lightroom is becoming more convenient to me. I know how photoshops works so I can say the difference. This book is a helpful source to get started with lightroom.

New in photography? Itâ ™s only comes down to its composition. In other side, you loved the photo to capture. And you choose to include of the picture and how you arrange them accordingly. Most important thing don $\hat{a}$ <sup>TM</sup>t really matter the quality of the camera. For better, look for the nice place to captured neither your idea nor your attention in terms of its quality, quantity and directions to suits the subject you want. In some effects choose the right mode of the camera to have a better result.

I have always wanted to try photography but I don't have the time and the proper equipment to do so. The book gave very good tips and techniques to capture beautiful images and it also talked about photoshop and how to improve your captured image.

I've been helping my wife with her new dslr camera, but I also downloaded a few books to help her understand basic fundamental concepts. As the title says, it's for beginners! If you already know what aperture means and how you can use it, it's not for you.

The first book describes all the features and how to use Lightroom for various tasks. There are screen shots provided, which I found helpful. The second book focuses on the actual photography and briefly covers everything from angles, to lighting, to camera lenses. I enjoyed some of the cheaper alternatives the author provides to lighting equipment. I did find some of the writing a bit hard to understand and some of the descriptions I thought were too brief, but overall it gives a good overview of photography basics.

This combination of "books" is more of a disjointed collection of tips that are written as if translated to English from another language. I didn't click on what I suspect is an information gathering live link which was presented a number of times throughout. I'm guessing that if I were to click the link, I would somehow start receiving SPAM in my inbox, although I have no way of knowing this, since I never click links where the web address is not clearly shown. As these "books" were offered free of charge, I'm not here to complain, just to inform. The old adage holds true here: you get what you

## Download to continue reading...

Photography for Beginners & Photoshop Lightroom Box Set: Master Photography & Photoshop [Lightroom Tips in 24 Hours o](http://ebooksperfect.com/en-us/read-book/Ndq94/photography-for-beginners-photoshop-lightroom-box-set-master-photography-photoshop-lightroom-tips-in-24-hours-or-less-photography-tips-wedding-adobe-photoshop-digital-photography.pdf?r=cvAahAbo5mQhqLQTdQ0pyJMIgA2wdOPalNBOtZRCB7t6xgalHJbTCT85lvK3XYKt)r Less! (Photography Tips - Wedding ... - Adobe Photoshop - Digital Photography) The Adobe Photoshop Lightroom: 17 Tips You Should Know to Get Started Using Photoshop Lightroom (For Digital Photographers) (Graphic Design, Adobe Photoshop, Digital Photography, Lightroom) Photoshop: Photography for Beginners & Photoshop Box Set: Master The Art of Photography and Photoshop in 24h or Less!!! (Photography, Digital Photography, ... Digital, Portrait, Landscape, Photoshop) Photoshop for Photographers (Box Set 2 in 1): The Complete Beginners Guide To Mastering Photoshop In 24 Hours Or Less! (Photoshop Course, Adobe Photoshop, Digital Photography, Graphic Design) Affordable and Practical Wedding Guide for Planning The Best Wedding Celebration: Weddings: Creative Wedding Ideas - Wedding Decorations - Wedding Dress - Wedding Planning - Wedding Accessories DSLR PHOTOGRAPHY:(Box Set 2 in 1): The Beginners Guide to Master DSLR CAMERA & Improve Your DSLR PHOTOGRAPHY Skills in 24 Hours or Less! (Step by Step ... Beginners, Digital SLR Photography Skills) PHOTOSHOP: Master The Basics of Photoshop 2 - 9 Secret Techniques to Take Your Photoshop Skills to The Next Level (Photoshop, Photoshop CC, Photoshop CS6, Photography, Digital Photography) Photoshop Box Set: Stupid. Simple. Photoshop - A Noobie's Guide Photoshop & Photoshop - 5 Essential Photoshop Tricks to Perfect Your Photography DSLR Photography for Beginners: Take 10 Times Better Pictures in 48 Hours or Less! Best Way to Learn Digital Photography, Master Your DSLR Camera & Improve Your Digital SLR Photography Skills Photoshop: Learn Photoshop In A DAY! - The Ultimate Crash Course to Learning the Basics of Photoshop In No Time (Photoshop, Photoshop course, Photoshop books, Photoshop Development) Photography & Photoshop Box Set: Includes Photography for Beginners, Stupid. Simple. Photoshop, Photoshop, Portrait Photography & Photography Business Photoshop: COLORIZING the Professional Way - Colorize or Color Restoration in Adobe Photoshop cc of your Old, Black and White photos (Family or Famous ... cs6, photoshop cc, adobe photoshop cc 2015) PHOTOSHOP: Absolute Beginners Guide To Mastering Photoshop And Creating World Class Photos (Step by Step Pictures, Adobe Photoshop, Digital Photography, Graphic Design) Photography Business Box Set: Master the Art of Wedding Photography and Start Your Own Business (business photography, business photography, starting photography business) Adobe Photoshop Lightroom CC (2015 release) / Lightroom 6 Classroom in a Book The Adobe Photoshop Lightroom CC / Lightroom 6 Book: The Complete Guide for Photographers Lightroom Transformations: Realizing your vision

Answers to Real Questions Asked by Lightroom Users Adobe Photoshop Lightroom 5 - The Missing FAQ: Real Answers to Real Questions Asked by Lightroom Users Adobe Photoshop Lightroom 4 - The Missing FAQ - Real Answers to Real Questions Asked by Lightroom Users

**Dmca**